# codial®

### Module Centre d'appels

#### Le module pour votre métier

Le centre d'appels est un module additionnel à Codial gestion-pgi. Ce module permet de centraliser tous les appels d'une société en gérant l'historique et la traçabilité des communications. Avec le module centre d'appels vous bénéficierez de tout le confort des fonctions REMONTEE DE FICHES\* et CLIC TO CALL\*

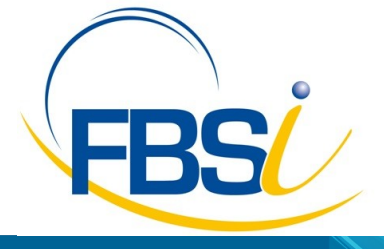

*\* possession d'un IPBX ou PABX avec driver* 

www.codial.fr

82 Rue de Bretagne BP.10033 49450 St MACAIRE en MAUGES

Tél: 02 41 65 74 47 - Fax: 02 41 30 95 85 Email: contact@fbsi.fr www.fbsi.fr

© 2012 - SAITEC - 71170 CHAUFFAILLES

## codial<sup>97</sup>

### Module Centre d'appels

D'un coup d'œil visualisez toutes les informations pertinentes d'un client ou d'un fournisseur au moment du contact téléphonique. Ce module se compose d'une base de données des appels et d'une base de données de hotline. Vous n'oublierez plus d'appeler un contact car le système se

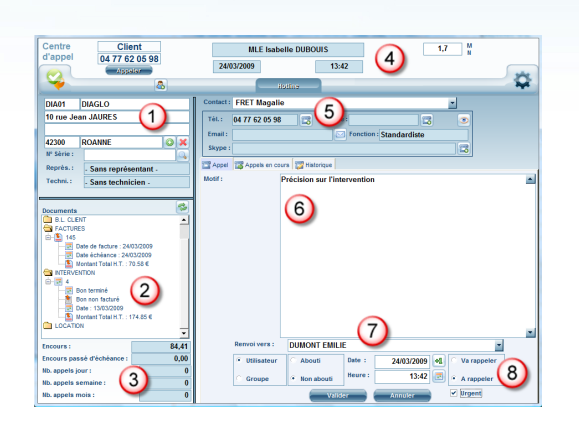

Ecran gestion des appels

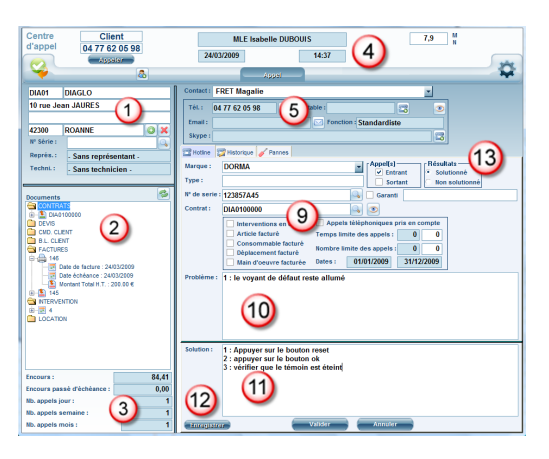

Ecran gestion de la hotline

#### Gestion des appels

#### **Les informations du client**

- (1) Recherche rapide du contact en mode full-text sur les clients, les fournisseurs et les contacts.
- (2) Visualisation de tous les documents en cours du client. Possibilité de visualiser le document sélectionné ou de créer un document pour le client directement depuis le centre d'appels.
- (3) Visualisation de l'encours total et de l'encours total passé d'échéances, comptage des appels jour, semaine, mois.
- (5) sélection du contact avec possibilité de créer un nouveau contact qui viendra compléter automatiquement la fiche du client

#### **Le contenu de l'appel**

- (4) Nom de la personne qui réceptionne l'appel, date et heure, défilement de la durée de l'appel.
- (6) Zone de saisie du motif de l'appel.
- (7) Transfert de l'appel vers un autre collaborateur ou à destination d'un groupe de personnes.
- (8) caractéristiques de l'appel dans son aboutissement, et si non abouti

#### Suivi hotline

#### **Les informations du client**

- (9) Visualisation du contrat concerné et de ses caractéristiques
- Le **contenu de l'appel hotline**
- (10) motif du problème.
- (11) solution apportée.
- (12) Possibilité de mémoriser le problème et sa solution pour enrichir la base de données « pannes/solutions » et vice versa importer une solution depuis la base de données.